## Сводная ведомость результатов проведения специальной оценки условий труда

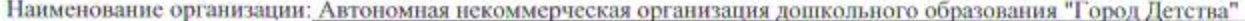

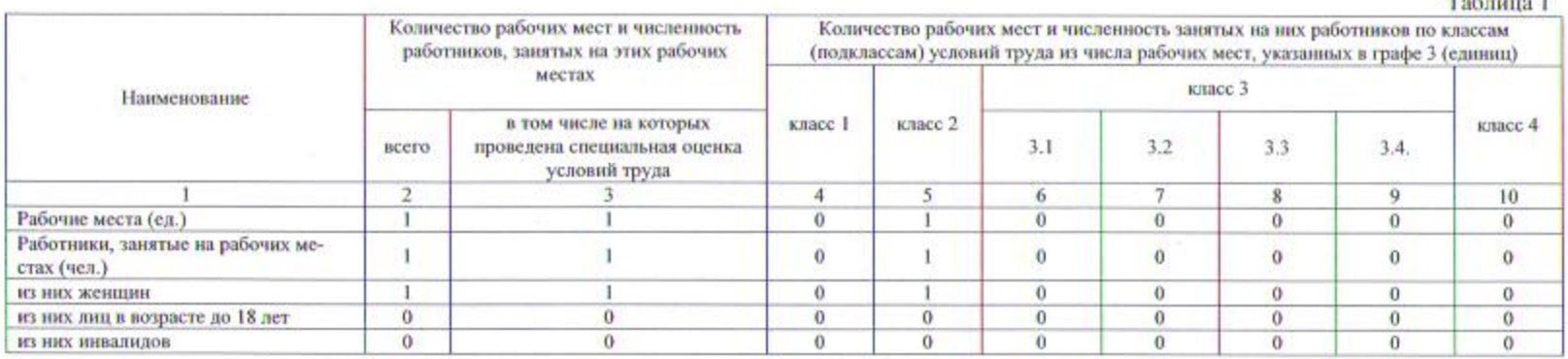

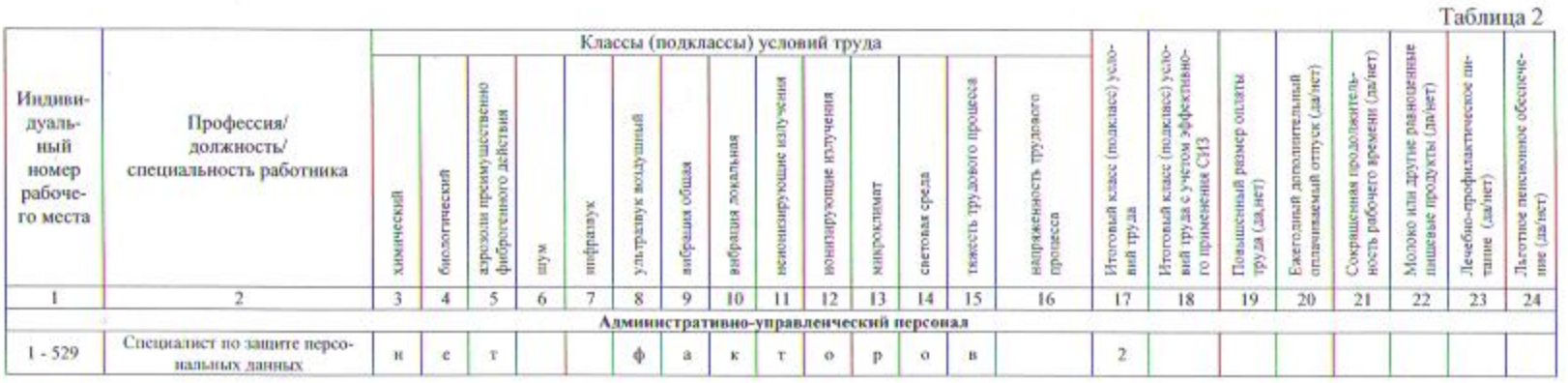

Дата составления: 15.02.2016

Председатель комиссии по проведению специальной оценки условий труда

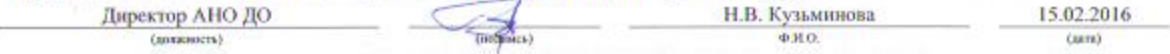

Члены комиссии по проведению специальной оценки условий труда:

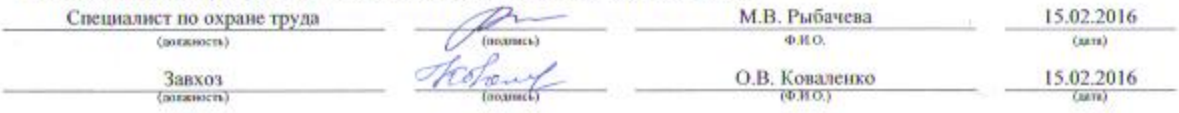

Эксперт(-ы) организации, проводившей специальную оценку условий труда:

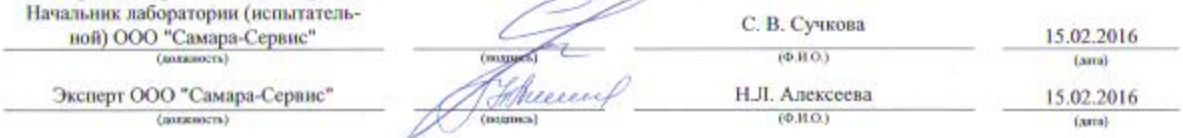